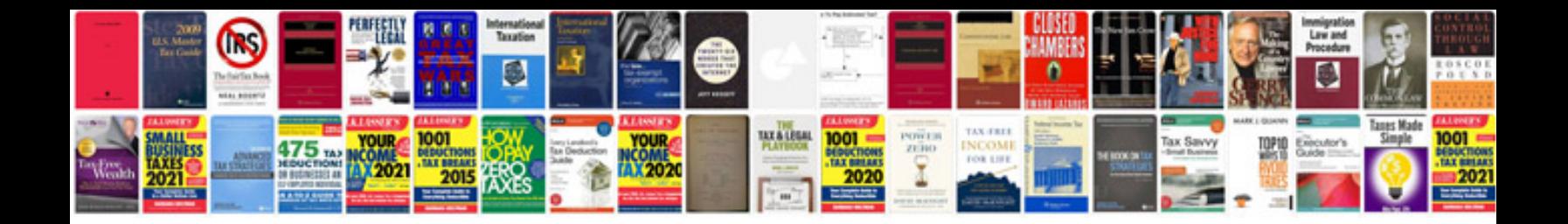

## **Rod bearing installation instructions**

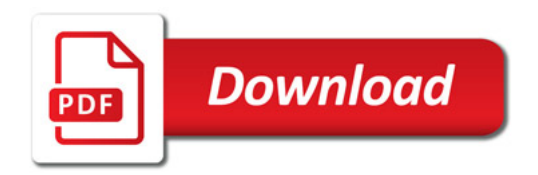

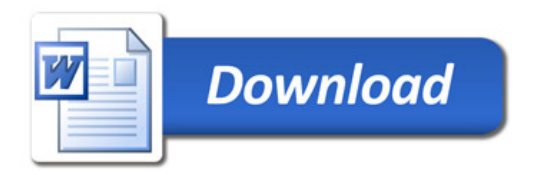